## la Repubblica

### **LA POLEMICA**

Larivolta deisindacati sugli orari lunghi dei professori

**CORRADO ZUNINO** 

APAGINA 11

# Piano scuola, la rivolta degli insegna

Dopo l'anticipazione di "Repubblica" su settimana di 36 ore e incentivi, l'altolà dei sindacati: dovete dialogare con noi Riserve anche dal Pd. Faraone: prima aumentare gli stipendi. Ma il ministro Giannini conferma: entro agosto la legge

#### **CORRADO ZUNINO**

ROMA. La reazione dei sindacati degli insegnanti al Piano scuola è dura, e rapida. A "Repubblica" il sottosegretario Roberto Reggi, che ha ampie deleghe da parte del ministro dell'Istruzione Stefania Giannini, aveva anticipato: allungamento dell'orario a 36 ore, aumenti per i docenti che chiedono responsabilità e offrono competenze specifiche (lingue, informatica), istituti aperti fino alle 22 e fino alla fine di luglio, un unico canale di assunzione che passa per la laurea magistrale. Ieri, di prim'ora, la rappresentativa Gilda ha parlato apertamente di sciopero: «La scuola viene considerata dalla politica come una caserma, per certi versi un'azienda», ha detto il coordinatore Rino Di Meglio, «se quello che il ministro Giannini vuole presentarci è un contratto di autorità, scavalcando i sindacati, da settembre sarà querra aperta». E così i Cobas: «Invitiamo i sindacati di ba-

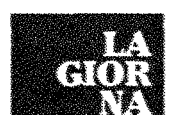

se a un'azione comune», la Cub scuola. La Cgil (Flc) parla di tagli montiani: «Nomi nuovi, ma pratiche vecchissime. Legge delega al posto del contratto, lavoro gratis, m

raddoppio delle ore per i docenti e licenziamento dei precari». Ma è disposta a discutere «tutti i

cambiamenti necessari». L'Anief: «È uno tsunami che spazza via quasi mezzo milione di supplenti e riduce di un anno le superiori». L'Ugl, a destra, è critica, la Cisl aperta. Per gli studenti «il ministro non ha un'idea di scuola» e amplifica «la retorica del docente fannullone», ma l'Uds chiede di portare avanti l'idea degli istituti aperti fino a sera. Il ministro Giannini conferma che la riforma con-

trattuale correrà veloce: «Entro la fine dell'estate presenteremo il decreto legislativo per la riorganizzazione della scuola. Se possibile, prima delle ferie estive. Decreto per le cose più urgenti e poi, probabilmente, una legge delega».

Nel Pd ci sono già voci diverse. Francesca Puglisi, capogruppo Pd in commissione Istruzione al Senato, si allontana dalla Cgil: «Scuole aperte tutto il giorno, anche per fare musica e sport. Chi tuona preventivamente contro, sbaglia. Questa proposta accoglie le linee guida di molti sindacati». Davide Faraone, responsabile Scuola del Pd, e la parlamentare Simona Malpezzi, chiedono invece un aumento per tutti: «Alla crescita dell'orario scolastico degli insegnanti dovrà corrispondere una crescita delle retribuzioni. Il contratto è bloccato da ben sette anni». Favorevole alla riforma il Pdl.

## la Repubblica

Pagina Foglio

Data

03-07-2014

 $11+1$ 

 $2/2$ 

**GLI ASPETTI POSITIVI** 

SISTEMA SBLOCCATO Le "18 ore" del vecchio contratto docenti erano diventate un tabù che ingessava l'intero sistema. Aprire a una disponibilità larga migliorerà l'organizzazione

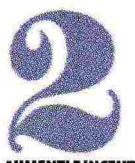

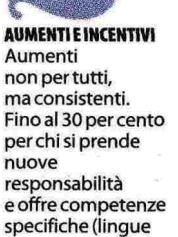

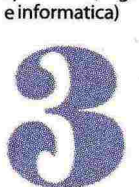

**APERTURA SERALE** Scuole aperte oltre le 16,30, dove è possibile fino alle 22. Istituti accessibili<br>a giugno e luglio<br>per recuperi, orientamento e attività extrascolastiche

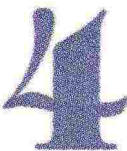

**PERCORSO UNICO** Il piano cerca di razionalizzare (e quindi valorizzare) . il percorso per diventare<br>insegnanti, oggi<br>caotico. Laurea magistrale (3+2), tirocinio in classe e abilitazione

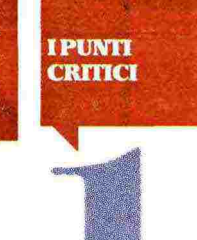

DOVE TROVARE I FONDI Nonostante il premier Renzi abbia messo al centro della sua azione la scuola, per questa riforma gli aumenti sono possibili solo con i risparmi. Come con Monti e Letta

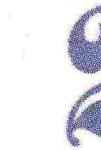

**SUPPLENZE INTERNE** Difficile far d'Europa interne Oggi sono

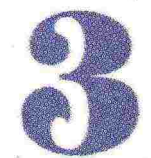

**VIALE GRADUATORIE** Abilitazione unica possibilità per arrivare alla cattedra: scompaiono le graduatorie d'istituto, che oggi<br>ospitano 467.000 precari. Sono tutti inutili per la scuola?

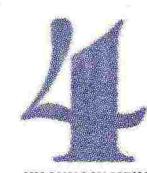

UN ANNO IN MENO Il taglio di un anno alle medie superiori (4 anni invece di 5) è una questione così importante sul piano formativo che non può essere valutata con il metro del "risparmio"

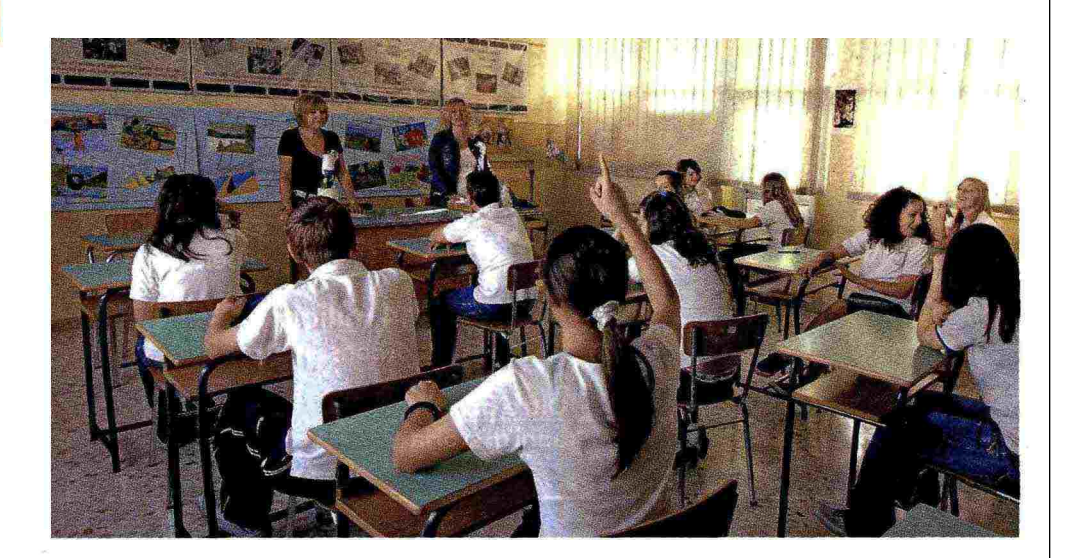

accettare ai docenti peggio pagati le supplenze non retribuite. conteggiate in straordinario

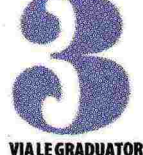

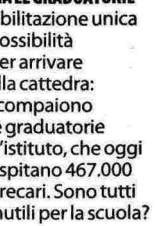

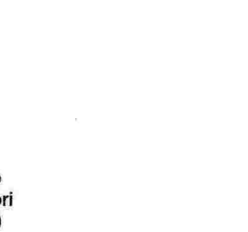

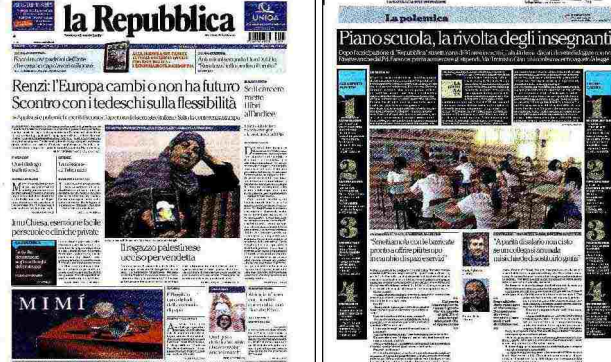

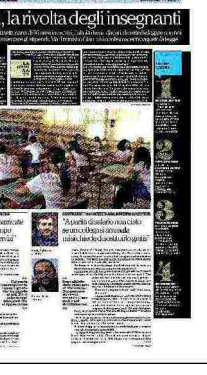